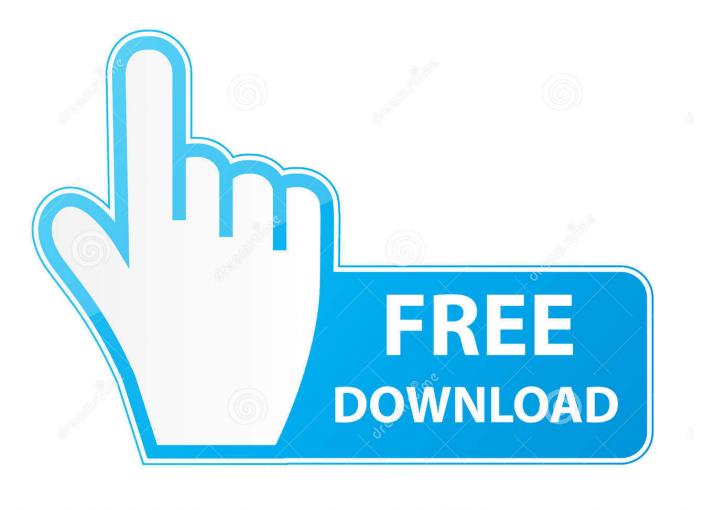

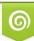

Download from Dreamstime.com This watermarked comp image is for previewing purposes only 35103813
Yulia Gapeenko | Dreamstime.com

6

Ethereum Cloud Mining Calculator Gpu Mining Ethereum

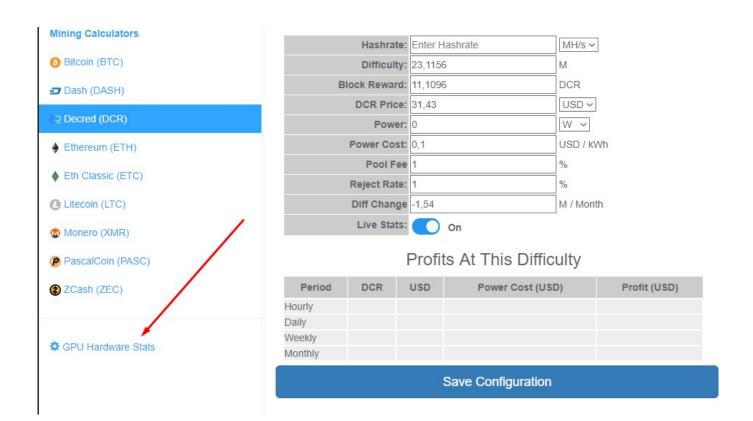

Ethereum Cloud Mining Calculator Gpu Mining Ethereum

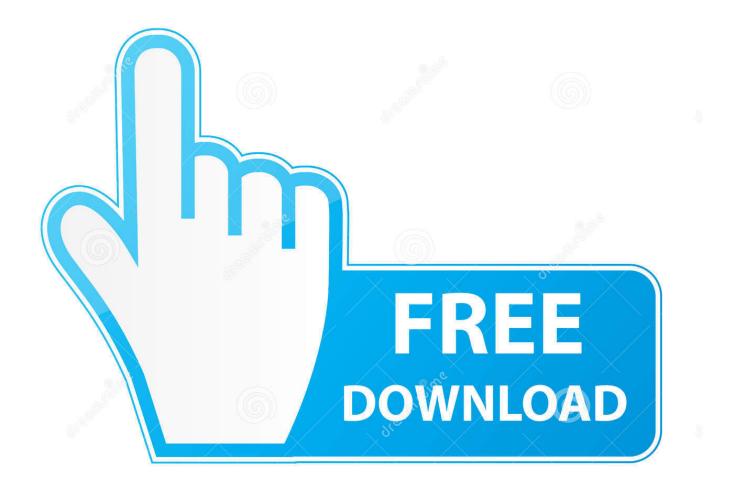

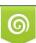

Download from Dreamstime.com This watermarked comp image is for previewing purposes only. 35103813
Yulia Gapeenko | Dreamstime.com

If you are having problems you should definitely contact the communities I listed above, as someone else is bound to have had the same issues as you and can help you out.

Though it is still useful to know that your mining income will decrease every month due to difficulty.

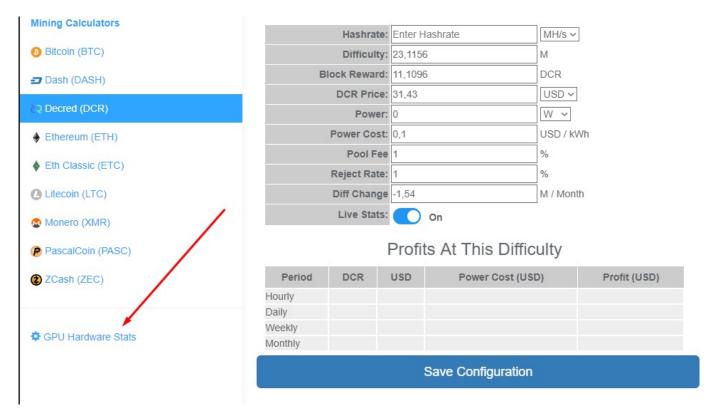

The calculator will then use this information to estimate how long it will take to pay back your computer. The difference between this and solo mining is that your payouts are more consistent.

The next risk, while not severe, is power Mining computers draw a lot of power, and depending on the size of the rig, they can easily draw upwards of 1,000 watts.. Another benefit of this card is that AMD allows users to flash their card's BIOS, which can make the card run at at higher hash rates with lower power draws.. The sole reason most cryptocurrencies can function is due to mining Without miners, the blockchain can't be validated every time someone wants to make a transaction.. If you decide to mine on your laptop you can damage your laptop due to overheating, potentially causing your laptop to break and to cease functioning.. But if it does come to the point where you can't mine enough currency to pay back your power bill, you can always sell your rig and make most your money back that way.. Different Types of Mining Though this article has primarily been focused on graphics card mining, there are other types of mining.. • This is quite a useful list that has the information on the hash rates of many AMD and Intel CPU's, and this list is constantly being updated.. To find out how much you will spending on

power each month, you can use this simple website linked below. I recommend mining the most profitable coin for you So, if you're using AMD GPUs then Monero and Ethereum are the most profitable option for you.. • My Crypto Buddy The is another useful calculator which has the option to include difficulty into the calculations.

73563d744f

Is Daisydisk Worth It Using Ms Word For Mac 2011 To Make Newsletters Body And Bath Codice procedura penale aggiornato pdf to jpg Hawayein Lyrics English Ambe Codec Software Mac Miller I Am Who I Am Mp3 Download Behringer X18 Software Download Mac Microsoft Train Simulator Cd2 Patch - Free Software and Shareware thor 2 bolly4u hindi